# Pokročilá parametrizace

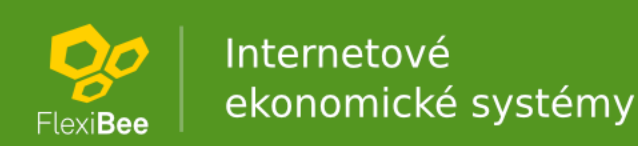

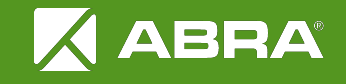

### Výchozí tiskárna pro tisk

- paramVychoziTiskarna (string)
- Kód reportu, globální
- Nastavení výchozí tiskárny pro tisk. Pokud je nastaven, nepoužije se výchozí tiskárna na počítači, ale tato.

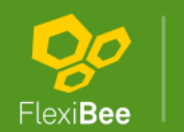

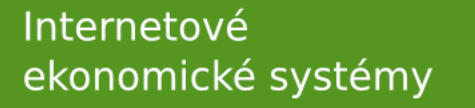

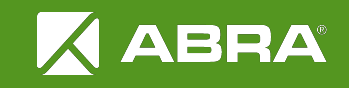

# XML importem

<winstrom version="1.0">

<parametr>

<paramK>paramVychoziTiskarna</paramK>

<hodnota>printer1</hodnota>

<kodReportu>faktura</kodReportu>

</parametr>

</winstrom>

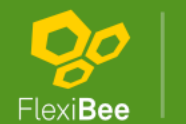

Internetové ekonomické systémy

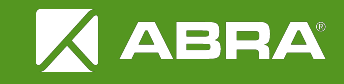

## Klasifikace

- Kód reportu
- Uživatel
- Role uživatele
- **•** Středisko
- Banka/Pokladna/Sklad
- Typ dokladu
- Firma
- Skupina firem
- Zakázka

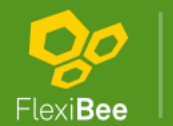

Internetové ekonomické systémy

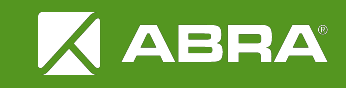

## Povinnost šarže

- paramSarzeMandatory (boolean)
- globální
- Nastavení povinnosti zadání šarže na položce dokladu. Pokud je nastaveno true, u ceníků s evidovat šarže je šarže vyžadována.

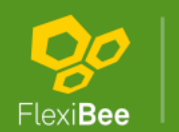

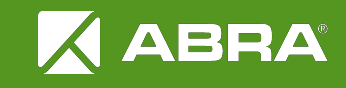

## Povinnost expirace

- paramExpiraceMandatory (boolean)
- globální
- Nastavení povinnosti zadání expirace na položce dokladu. Pokud je nastaveno true, u ceníků s evidovat expirace je expirace vyžadována.

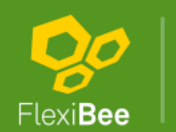

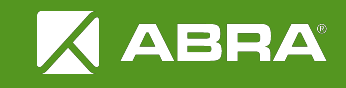

# Kopírování textu

- paramCopyTextsFromZalohaToFaktura (boolean)
- Typ dokladu, Středisko, Firma, globální
- Nastavení zda se má při tvorbě faktury ze zálohy kopírovat úvodní a závěrečný text.

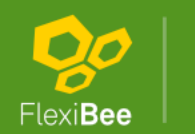

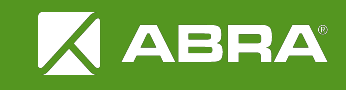

### Generování kódu firmy

- paramGenFunkceKoduFirmy (string)
- globální
- Nastavení funkce pro generování kódu firmy DB funkce generujKod\_[hodnota parametru].

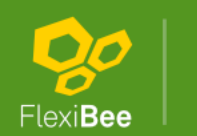

Internetové ekonomické systémy

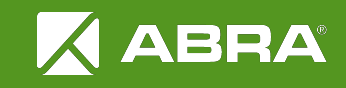

### Generování kódu smlouvy

- paramGenFunkceKoduSmlouvy (string)
- globální
- Nastavení funkce pro generování kódu smlouvy DB funkce generujKod\_[hodnota parametru].

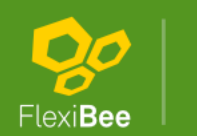

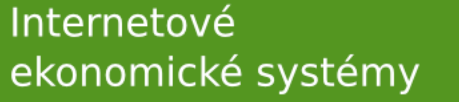

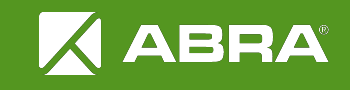

### Pouze kompletní objednávka

- paramObjednavkaRealizaceKomplet (boolean)
- Typ dokladu, globální
- Nastavení zda je možno objednávku realizovat pouze kompletně.

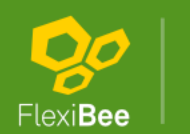

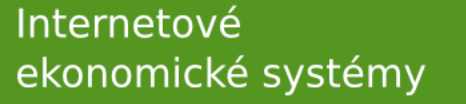

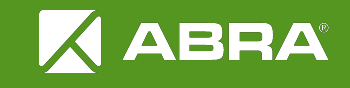

#### Možnost vracet skladové zboží

- paramRefundaceSkladove (boolean)
- Typ dokladu, Středisko, Firma, Skupina firem, globální
- Nastavení zda je možno v kase vracet skladové zboží.

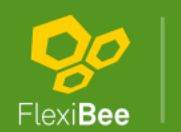

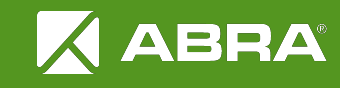

### Generace faktur ze smluv

- paramGenSmlouvyPosunZaZamek (boolean)
- globální
- Při generaci faktur ze smluv se faktury generují až za zamčené období.

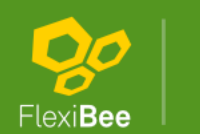

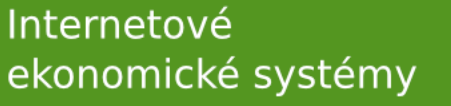

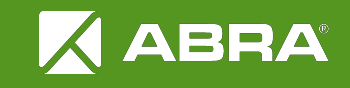

#### Změna zůstatkové hodnoty majetku

- paramZmenaZustatkoveHodnotyPossible (boolean)
- globální
- Zpřístupní u majetku v událostech možnost změny zůstatkové hodnoty.

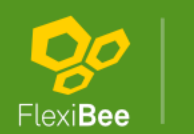

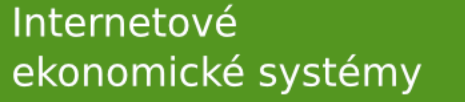

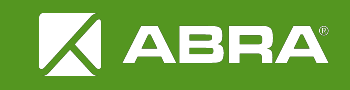

# Import ISDOC

- paramLoginImportIsdocDirectory (string)
- Pokud se při přihlášení do firmy v uvedeném adresáři naleznou nějaké soubory ISDOC(X), naimportují se.

- paramLoginImportIsdocMoveTo (string)
- **Adresář kam se přesunou při přihlášení** naimportované ISDOC(X) soubory.

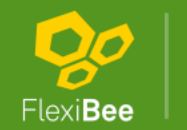

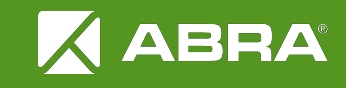

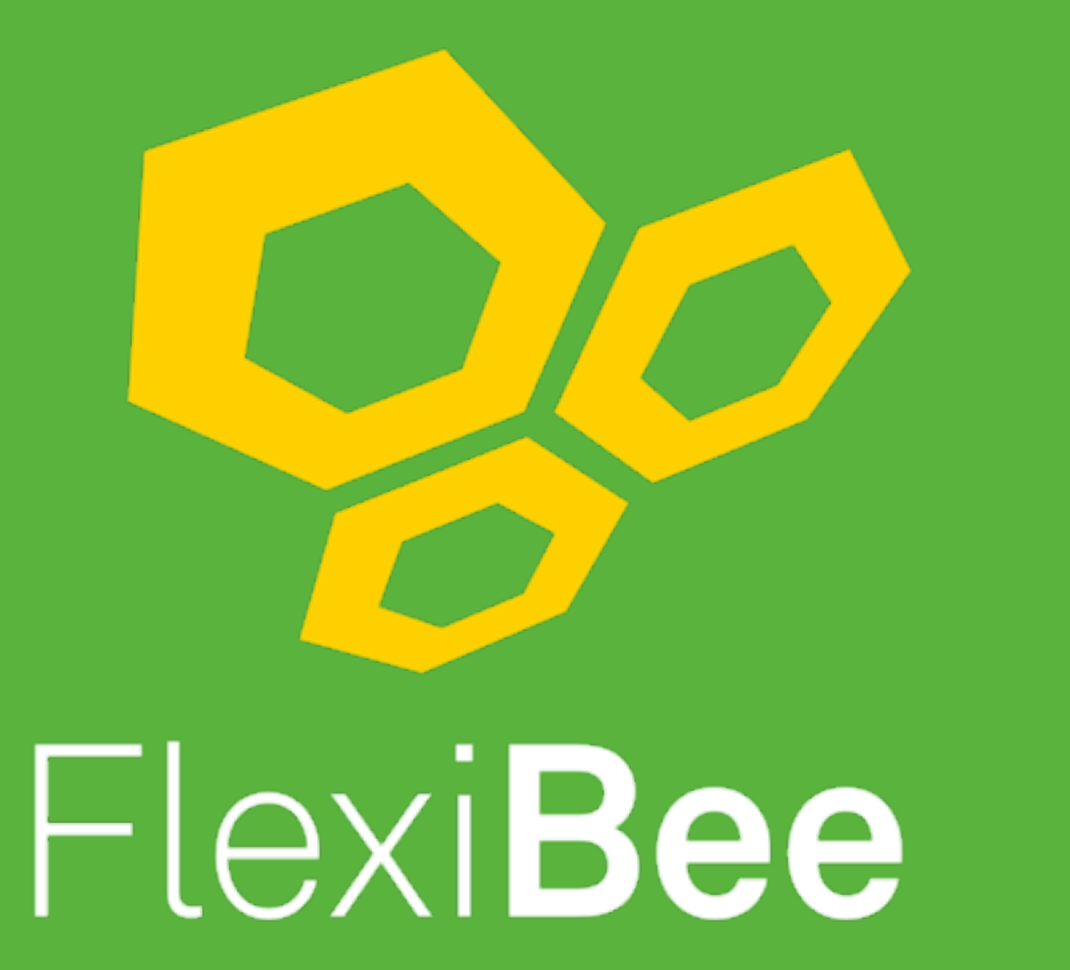

### Internetové ekonomické systémy

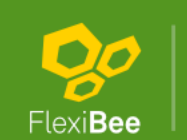

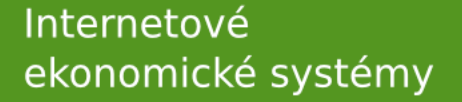

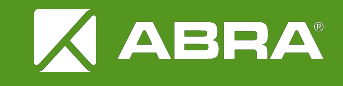